## **Nützliche Kleinigkeiten zu unseren Musterkursen**

## **Links auf Koppelkurse und anderes**

Um aus den Klassenkursen direkt zu den Koppelkursen zu verlinken oder externe Webseiten in der Kursübersicht einzufügen geht man wie im Video gezeigt vor.

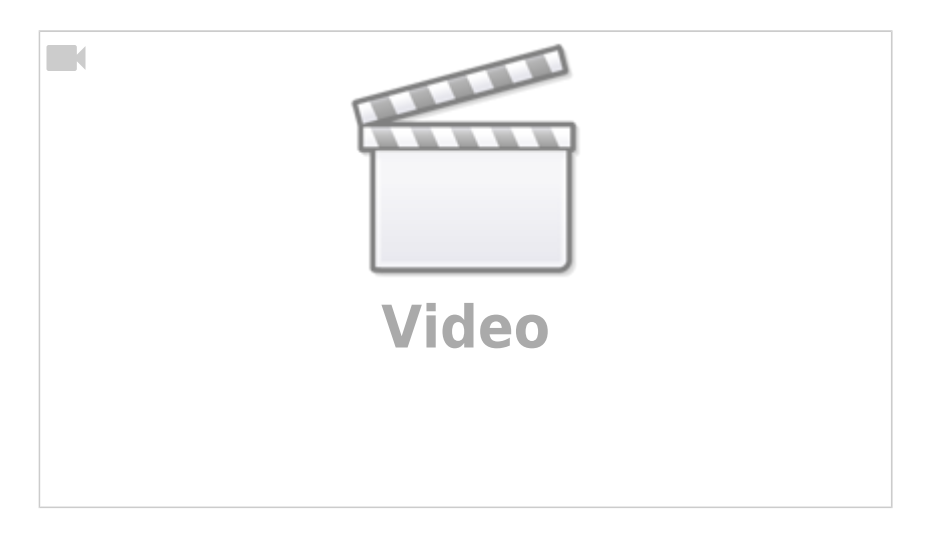

<https://vimeo.com/397749535>

## **Weitere Infos:**

Das entsprechednde "allgemeine" Erklärungvideo zu "Links/URL" findet man auf Youtube:

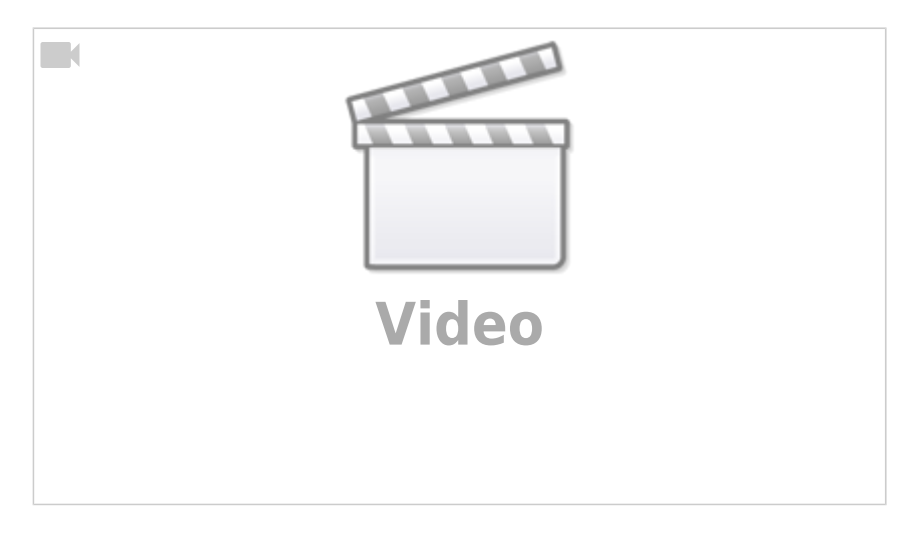

[https://www.youtube.com/watch?v=2o\\_A7SW4jNw](https://www.youtube.com/watch?v=2o_A7SW4jNw)

Last

update:<br>15.03.2020 anleitungen:digitaleklassenzimmer:ds\_lehrer:nutzliche\_kleinigkeiten:start https://wiki.qg-moessingen.de/anleitungen:digitaleklassenzimmer:ds\_lehrer:nutzliche\_kleinigkeiten:start 11:08

From:

<https://wiki.qg-moessingen.de/>- **QG Wiki**

Permanent link:

**[https://wiki.qg-moessingen.de/anleitungen:digitaleklassenzimmer:ds\\_lehrer:nutzliche\\_kleinigkeiten:start](https://wiki.qg-moessingen.de/anleitungen:digitaleklassenzimmer:ds_lehrer:nutzliche_kleinigkeiten:start)**

Last update: **15.03.2020 11:08**

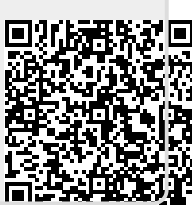